## **Subiectul II (30 de puncte)**

**Pentru fiecare dintre itemii 1 şi 2 scrieţi pe foaia de examen litera care corespunde răspunsului corect.** 

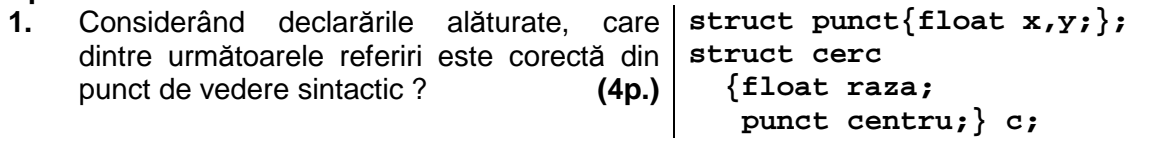

- **a. c.punct.y b. c.raza.punct c. c.centru.x d. c.y.centru**
- **2.** Într-o listă liniară dublu înlăntuită, alocată dinamic, fiecare element retine în câmpul dr adresa următorului nod din listă sau **NULL** dacă nu există un nod următor, în câmpul **st**  adresa nodului precedent din listă sau **NULL** dacă nu există un nod precedent, iar în câmpul **info** un număr întreg. Adresa primului element al listei este reţinută în variabila **p** iar variabilele **q** si **r** sunt de acelasi tip cu **p**. Variabila **r** retine adresa unui alt element care nu face parte din listă. Dacă în listă sunt memorate, începând cu elementul de la adresa **p**, toate numerele naturale de la **10000** la **1**, în ordine descrescătoare, care va fi numărul memorat în câmpul **info**  al celui de-al **4**-lea element din listă după executarea secventei alăturate? **(4p.) (4p.) r->info=0; q= p->dr->dr->dr; q->st=r; r->dr=q; r->st= p->dr->dr; p->dr->dr->dr=r;**
	- **a. 9998 b. 9999 c. 9997 d. 0**

## **Scrieţi pe foaia de examen răspunsul pentru fiecare dintre cerinţele următoare.**

**3.** Care este numărul minim de muchii care trebuie adăugate grafului alăturat pentru a deveni conex şi eulerian? **( 6p.)**

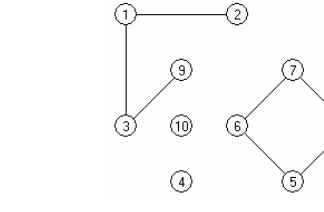

- **4.** Care este numărul de noduri ale unui arbore cu **100** de muchii? **(6p.)**
- **5.** Scrieţi un program în limbajul **C/C++** care citeşte de la tastatură două valori naturale **n** şi **m** (**1**≤**n**≤**24**, **1**≤**m**≤**24**) şi construieşte în memorie un tablou bidimensional cu **n** linii şi **m** coloane format din toate numerele naturale de la **1** la **n\*m**, ca în exemplu. Programul va afişa pe ecran, pe n linii, tabloul obtinut, elementele fiecărei linii fiind separate prin câte un spatiu.

**Exemplu**: pentru **n=4** şi **m=5** se va afişa:

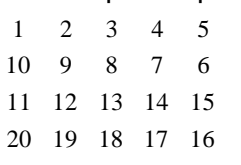

**(10p.)**